# Getting started with

### **What SWIFT can do**

SWIFT can solve a variety of problems aimed at cosmological and astrophysical applications. SWIFT's features include:

- Hydrodynamics, using a variety of particle methods
- Planetary science, with e.g. multiple equations of state
- Dark Matter
- Neutrinos
- Gravity: self-gravity and external potentials
- Cosmology
- Radiative cooling
- Radiative transfer
- On-the-fly analysis: halo finding (FOF), power spectra
- And more!

To enable and use these features, SWIFT needs to be compiled accordingly and corresponding flags need to be passed at runtime. Please consult the instructions provided in the [documentation](https://swiftsim.com/docs) for full details.

### **Getting The Code**

The code is available from our GitLab(core developers) and GitHub(publicmirror) repositories. You can downloaditover https from the following locations:

- <https://github.com/swiftsim/swiftsim.git>
- <https://gitlab.cosma.dur.ac.uk/swift/swiftsim.git>

### **Getting Help**

Feel free to contact us on [Gitter \(gitter.im/swiftsim\)](https://gitter.im/swiftsim) or on our [GitHub](https://github.com/swiftsim/swiftsim) [\(github.com/swiftsim/swiftsim\)](https://github.com/swiftsim/swiftsim) by creating an issue.

The code documentation is available on [swiftsim.com/docs,](https://swiftsim.com/docs) and is also shipped along with the code in the docs/RTD directory. This onboarding guide is available online as well on [swiftsim.com/onboarding.pdf](https://swift.strw.leidenuniv.nl/onboarding.pdf)

### **Initial Setup**

We use autotools for setup. To get a basic running version of the code (the executable binaries are found in the top directory), use:

```
./autogen.sh
./configure
make
```
#### **MacOS Specific Oddities**

To build on MacOS you will need to disable compiler warnings due to an incomplete implementation of pthread barriers. DOXYGEN also has some issues on MacOS, so it is best to leave it out. To configure:

```
./configure --disable-compiler-warnings \
   --disable-doxygen-doc
```
When using the clang compiler, the hand-written vectorized routines have to be disabled. This is done at configuration time by adding the flag --disable-hand-vec .

### **Dependencies**

To compile SWIFT, you will need the following libraries:

#### **HDF5**

Version 1.8.x or higher is required. Input and output files are stored as HDF5 and are compatible with the GADGET-2 specification. A parallel-HDF5 build and HDF5 > 1.10.x is recommended when running over MPI.

#### **MPI**

A recent implementation of MPI, such as Open MPI (v3.x or higher), is required, or any library that implements at least the MPI 3 standard.

#### **Libtool**

The build system depends on libtool.

**FFTW**

Version 3.3.x or higher is required for periodic gravity.

#### **ParMETIS or METIS**

One is required for domain decomposition and load balancing.

#### **GSL**

The GSL 2.x is required for cosmological integration.

In most cases the configuration script will be able to detect the libraries installed on the system. If that is not the case, the script can be pointed towards the libraries' location using the following parameters

./configure --with-gsl=<PATH-TO-GSL>

## and similar for the other libaries.

**Optional Dependencies**

There are also the following *optional* dependencies:

#### **libNUMA**

libNUMA is used to pin threads.

#### **TCmalloc/Jemalloc/TBBmalloc**

TCmalloc/Jemalloc/TBBmalloc are used for faster memory allocations when available.

#### **Python**

To run the examples, you will need python 3 and some of the standard scientific libraries (numpy, matplotlib). Some examples make use of the [swiftsimio](https://swiftsimio.readthedocs.io/en/latest/) library, which is a dedicated and maintained visualisation and analysis library for SWIFT.

#### **GRACKLE**

GRACKLE cooling is implemented in SWIFT.If youwish to take advantage of it, you will need it installed.

#### **HEALPix C library**

This is required for making light cone HEALPix maps.

#### **CFITSIO**

This may be required as a dependency of HEALPix.

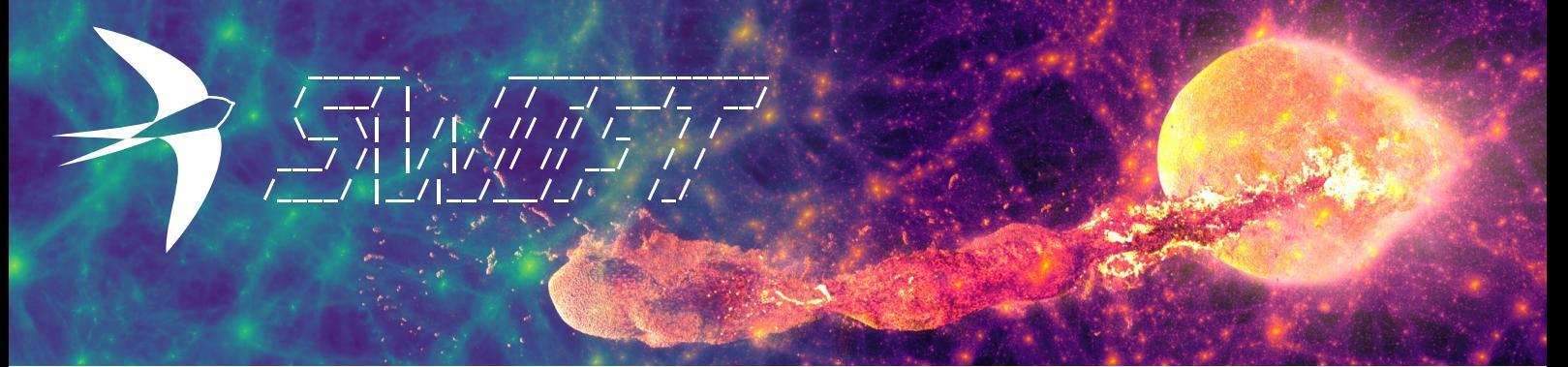

### **Useful Configuration Flags**

A description of the available options for all flags including the examples below can be found by using ./configure --help .

#### --with-hydro=sphenix

There are several hydrodynamical schemes available in SWIFT. You can choose between them at compile-time with this option.

#### --with-riemann-solver=none

Some hydrodynamical schemes, for example GIZMO, require a Riemann solver.

#### --with-kernel=cubic-spline

Several kernels are made available for use with the hydrodynamical schemes. Choose between them with this compile-time flag.

--with-hydro-dimension=3

Run problems in 1, 2, and 3 (default) dimensions.

--with-equation-of-state=ideal-gas

Several equations of state are made available with this flag.

#### --with-cooling=none

Several cooling implementations (including GRACKLE) are available.

--with-ext-potential=none

Many external potentials are available for use with SWIFT.

### **Runtime Options and Parameter Files**

SWIFT requires a number of runtime options to run and get any sensible output. For instance, just running the swift binary will not use any SPH or gravity; the particles will just sit still!

A list of command line options can be found by running the compiled binary with the -h or --help flag:

```
./swift --help
```
You will also need to specify a number of runtime parameters that are dependent on your compile-time configuration in a parameter file. A list of all of these parameters can be found in examples/parameter example.yml, and you can check out ex-

amples in the examples/ directory.

### **Running an Example**

SWIFT provides a number of examples that you can run in the examples/ directory. Many are detailed in their respective README files, and contain python scripts (files with the suffix  $\cdot$  py) to both generate initial conditions and plot results. The python scripts usually contain their respective documentation at the top of the script file itself.

#### **Sod Shock**

In this example, we will run the 3D SodShock test. You will need to configure and compile the code as follows:

./configure make

Then to run the code, we first download and build the initial conditions:

```
cd examples/HydroTests/SodShock_3D
./getGlass.sh
python3 makeIC.py
../../../swift --hydro --threads=4 sodShock.yml
```
We can plot the solution with the included python script as follows:

python3 plotSolution.py 1

The argument 1 tells the python plotting script to use the snapshot with number 1 for the plot.

#### **Small Cosmological Volume**

As a second example, we run a small cosmolgical volume containing dark matter only starting at redshift  $z = 50$ . Like for the Sod Shock example, it suffices to configure ( ./configure ) and compile ( make ) the code without any extra flags.

After downloading the initial conditions, we run the code with cosmology and self-gravity:

```
cd examples/SmallCosmoVolume/SmallCosmoVolume_DM
./getIC.sh
\ldots/\ldots/swift --cosmology --self-gravity \
    --threads=8 small_cosmo_volume_dm.yml
```
We can plot the solution with the included python script as follows:

python3 plotProjection.py 31

The plotProjection.py script requires the [swiftsimio](https://swiftsimio.readthedocs.io/en/latest/) library.

An example containing both baryonic and dark matter is examples/SmallCosmoVolume/SmallCosmoVolume\_hydro . To run with hydrodynamics, the --hydro flag needs to be provided as well:

```
\ldots/\ldots/\ldots/swift --cosmology --self-gravity \
    --hydro --threads=8 small_cosmo_volume.yml
```
### **Submission Script**

Below is an example submission script for the SLURM batch system. This runs SWIFT with MPI, thread pinning, hydrodynamics, and self-gravity.

```
#SBATCH --partition=<queue>
#SBATCH --account-name=<groupName>
#SBATCH --job-name=<jobName>
#SBATCH --nodes=<nNodes>
#SBATCH --ntasks-per-node=<nMPIRank>
#SBATCH --cpus-per-task=<nThreadsPerMPIRank>
#SBATCH --time=<hh>:<mm>:<ss>
```
srun -n \$SLURM\_NTASKS ./swift\_mpi \ --threads=\$SLURM\_CPUS\_PER\_TASK --pin \ --hydro --self-gravity parameter\_file.yml